# **PEMBUATAN WEBSITE INVENTORY GUDANG MENGGUNAKAN PHP DAN MYSQL**

## **(STUDI KASUS: PT DEWATA TELEMATIKA)**

## **Praktek Kerja Lapangan**

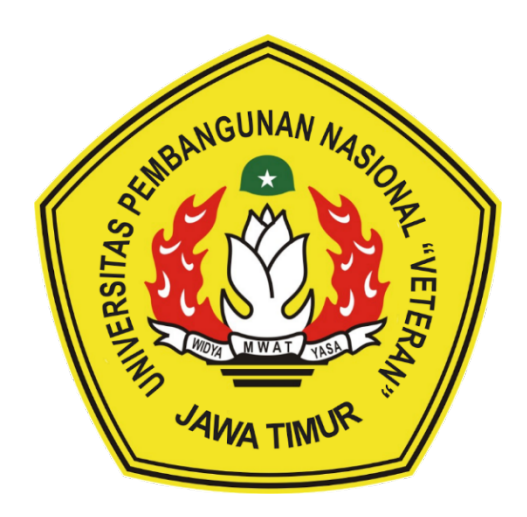

## **Oleh :**

**Putu Gede Krisna Meisa Putra NPM : 1635010071**

## **PROGRAM STUDI SISTEM INFORMASI**

## **FAKULTAS ILMU KOMPUTER**

**Universitas Pembangunan Nasional "Veteran" Jawa Timur**

**SURABAYA**

**2018**

#### **HALAMAN PENGESAHAN**

Judul Pembuatan Website Inventory Gudang Menggunakan PHP dan Mysql (Studi Kasus: Pt Dewata Telematika)  $\vdots$ 

Putu Gede Krisna Meisa Putra NPM. 1635010071 Oleh

Menyetujui,

Pembimbing

Agung Brastama P, S.Kom, M.Kom

NIP. 19851124 2021211 003

Pembimbing Lapangan

Ni Komang Sudiani G

Mengetahui,

Dekan

Fakultas Ilmu Komputer Dr. Ir Novirma Hendrasarie, MT. NIP. 19681126 199403 2001

Koordinator Program Studi

Sistem Informasi

Agung Brastama P, S.Kom, M.Kom

NIP. 19851124 2021211 003

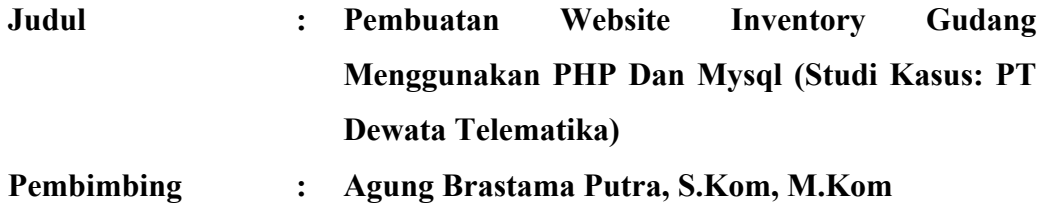

#### **ABSTRAK**

DeTelNet (Dewata Telematika Network) adalah salah satu *Internet Service Provider* yang menargetkan pasarnya untuk perusahaan dan kantor, tidak jarang juga DeTelNet memberikan pelayanan Wifi secara gratis di beberapa desa setempat yang masih termasuk dalam jangkauan dari DeTelNet. Namun terlihat bahwa pegawai bagian Gudang DeTelNet Bali mengalami kesulitan dalam mengurus barang yang masuk dan keluar dikarenakan aplikasi yang dimiliki perusahaan tersebut sangatlah sulit untuk dipahami dan digunakan dan juga ada beberapa bagian dari aplikasi tersebut yang menurut pihak Gudang sendiri tidak diperlukan sehingga hal tersebut dapat menghambat kinerja dari pegawai bagian Gudang tersebut. Maka, dibutuhkannya Sistem Aplikasi Pergudangan untuk mempermudah pekerjaan dari pegawai bagian gudang.

**Kata kunci:** *Inventory* , Pengelolaan Data Gudang , Sistem Informasi.

#### **KATA PENGANTAR**

Puji syukur penulis panjatkan kepada Tuhan Yang Maha Esa yang telah memberikan anugerah-Nya yang melimpah, kemurahan dan kasih setia yang besar, sehingga penulis dapat menyelesaikan Laporan di PT. Dewata Telematika Adapun pelaksanaan Praktek Kerja Lapangan merupakan salah satu persyaratan dalam menyelesaikan Program Studi Strata Satu di Universitas Pembangunan Nasional "Veteran" Jawa Timur. Dalam hal ini kami membuat laporan yang berjudul "**Pembuatan Website Inventory Gudang Menggunakan PHP Dan Mysql (Studi Kasus: PT Dewata Telematika)**" sebagai pertanggung jawaban kami terhadap pelaksanaan Praktek Kerja Lapangan yang telah berlangsung..

Dengan selesainya penulisan laporan Praktek Kerja Lapangan ini tidak terlepas dari bantuan banyak pihak yang telah memberikan masukan-masukan kepada penulis. Untuk itu penulis mengucapkan banyak terimakasih kepada:

- 1. Orang Tua yang selalu menjadi penyemangat. Terima kasih atas kasih sayang, doa, dukungan, serta dorongannya.
- 2. Agung Brastama Putra, S.Kom, M.Kom, selaku dosen pembimbing yang selalu memberikan arahan, nasehat, dan bimbingan dalam menyelesaikan Praktek Lapangan Kerja.
- 3. Dan seluruh pihak yang telah membantu dan mendukung dalam penyusunan sampai terselesaikannya Tugas Akhir ini.

Penulis menyadari bahwa dalam Laporan Tugas Akhir yang telah disusun ini masih belum sempurna, untuk itu penulis mengharapkan saran dan kritik yang bersifat membangun dari pembaca demi penyempurnaan laporan ini.

Penulis berharap semoga laporan ini dapat memberikan kebermanfaatan bagi semua pihak yang berkepentingan. Semoga Tuhan Yang Maha Esa memberikan balasan kepada semua pihak yang telah memberikan dukungan dan bantuan.

Penulis

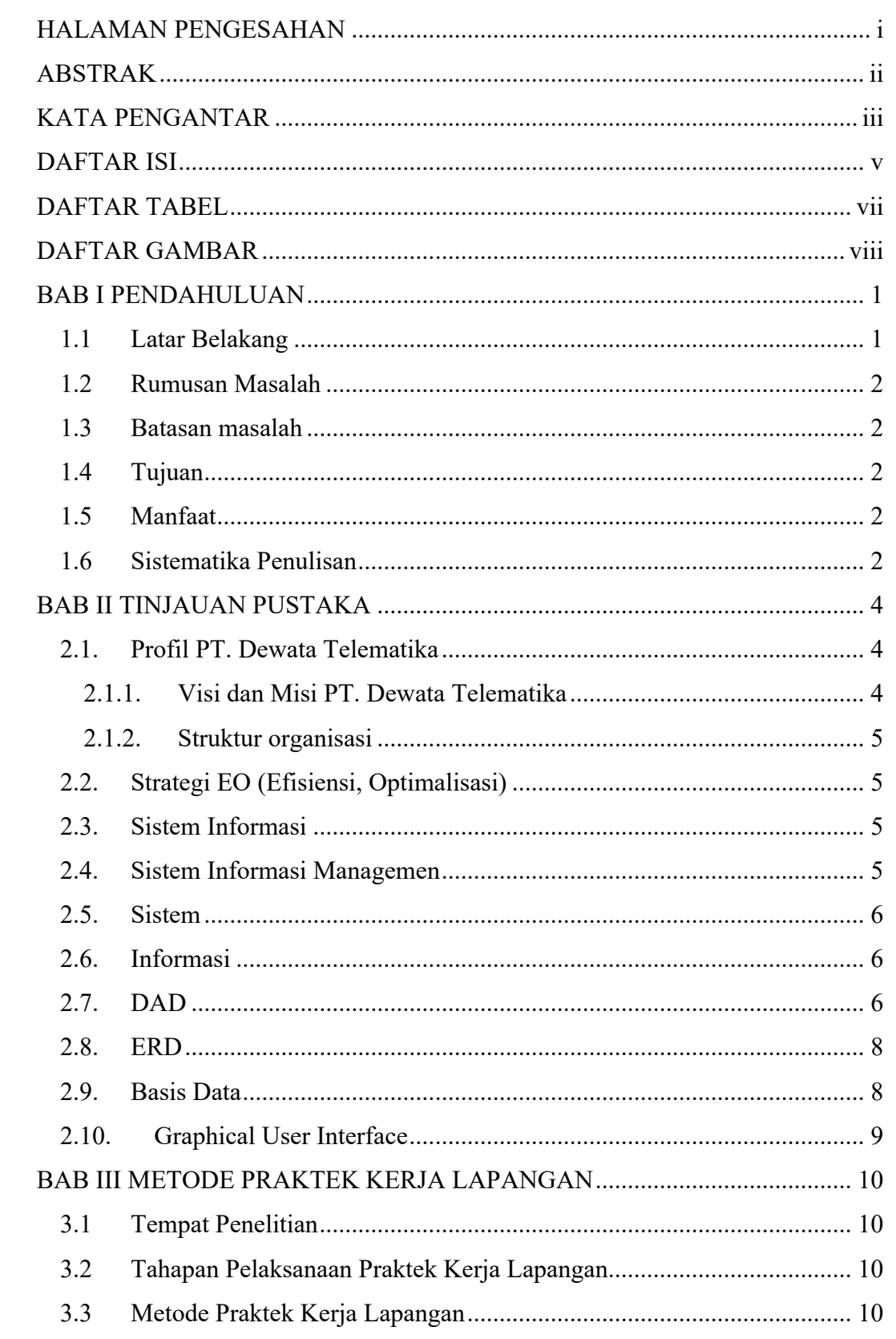

#### **DAFTAR ISI**

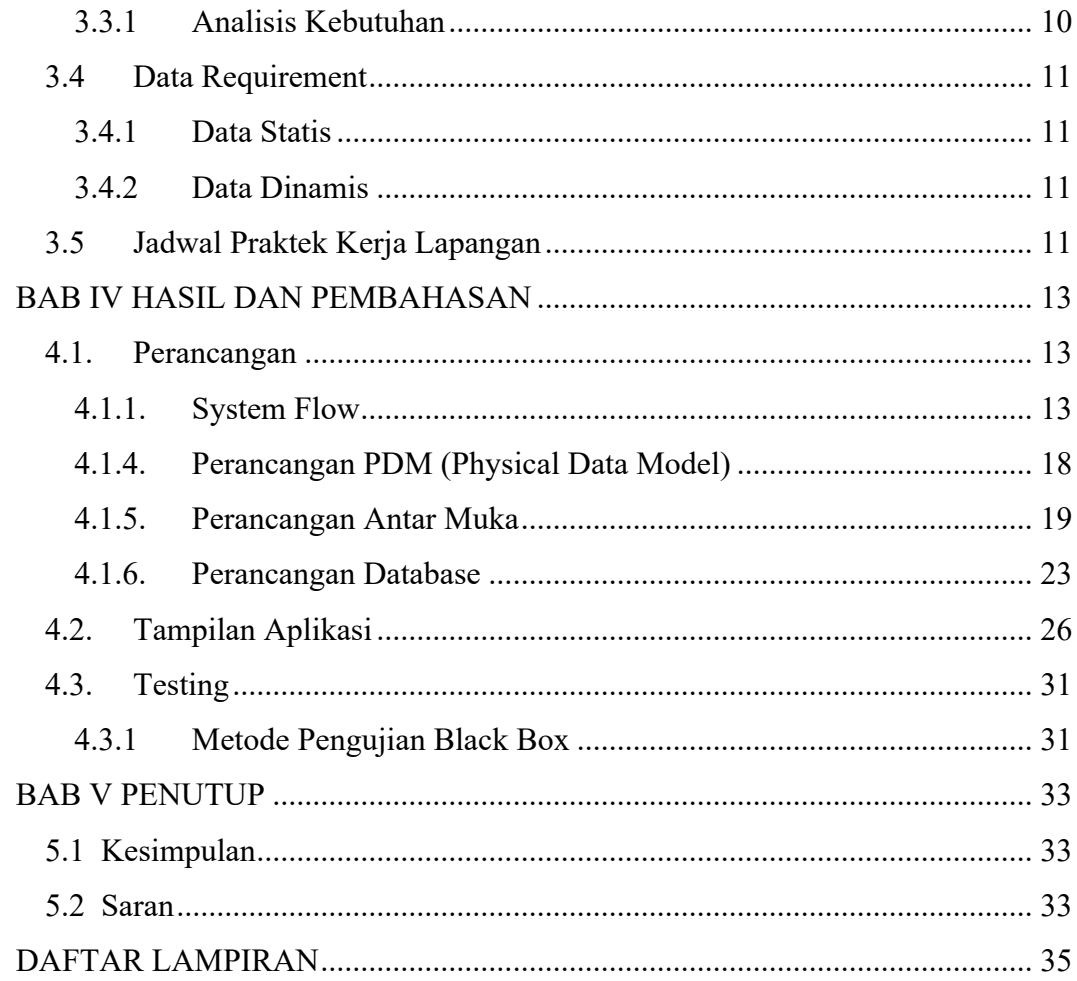

#### **DAFTAR TABEL**

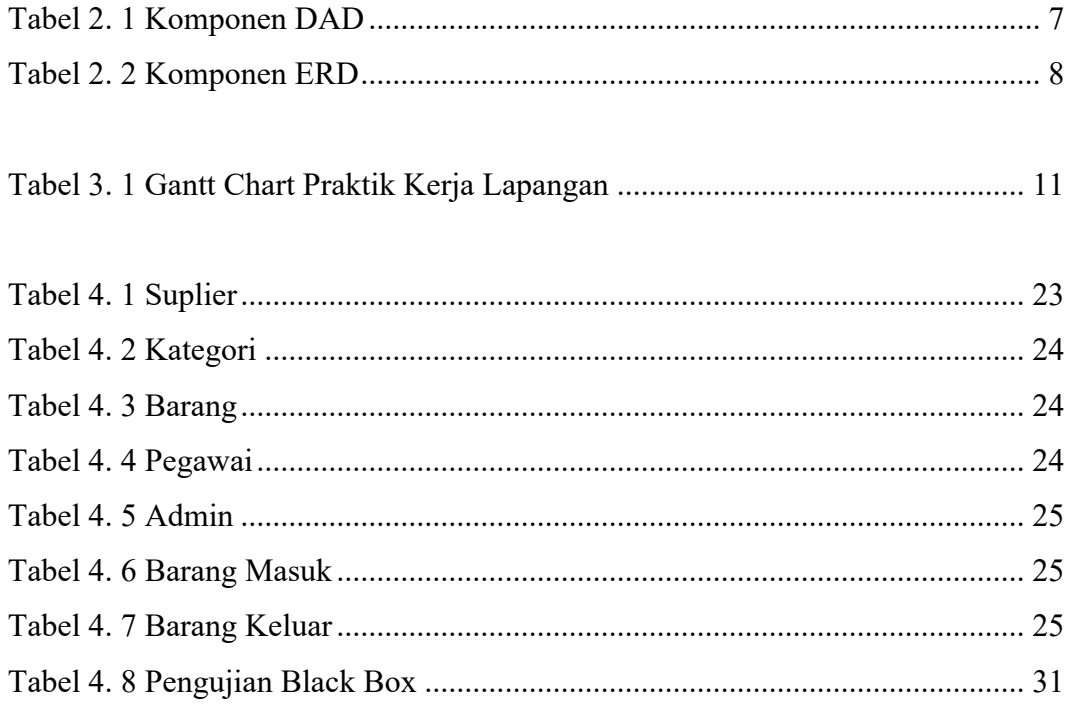

#### **DAFTAR GAMBAR**

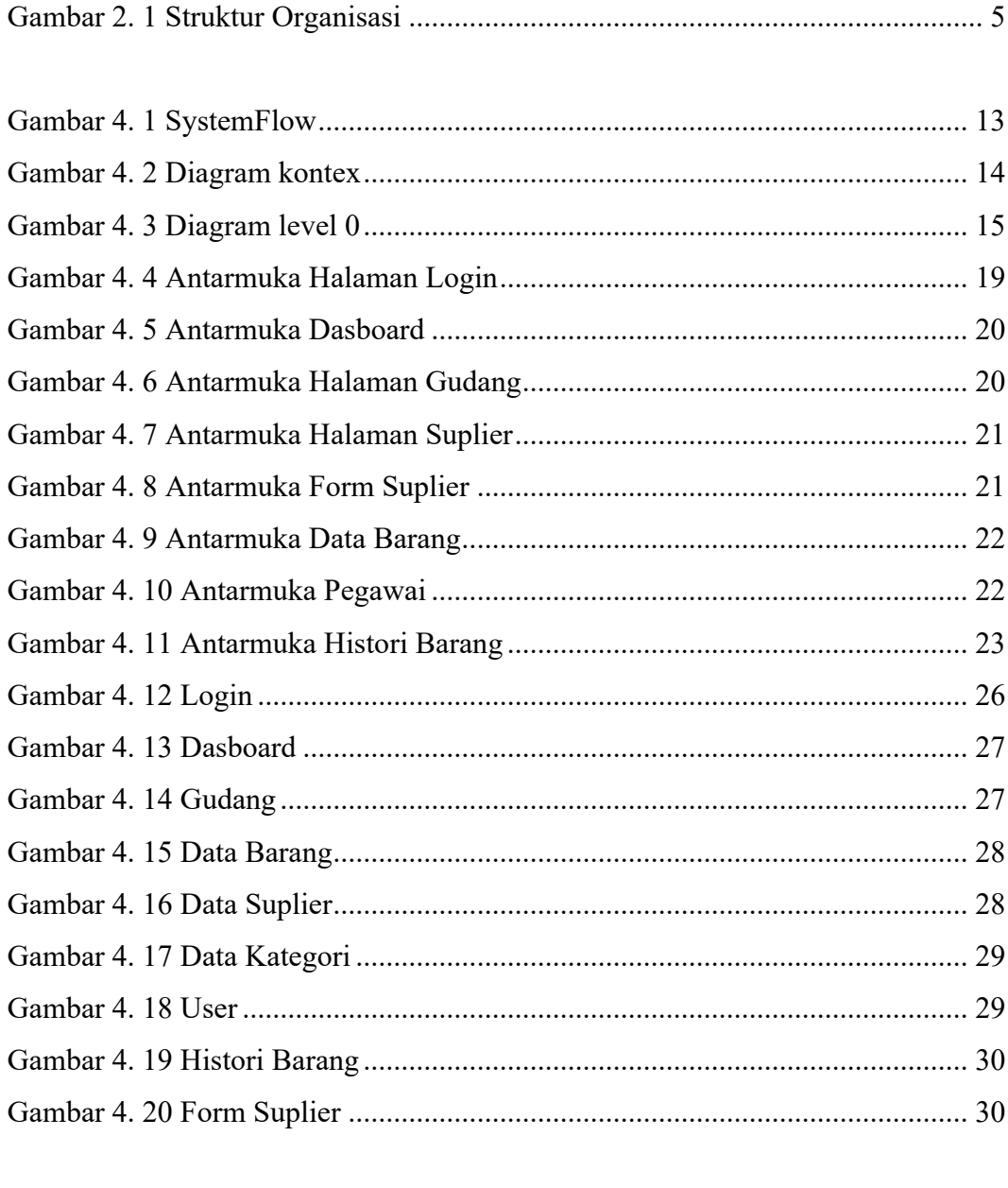

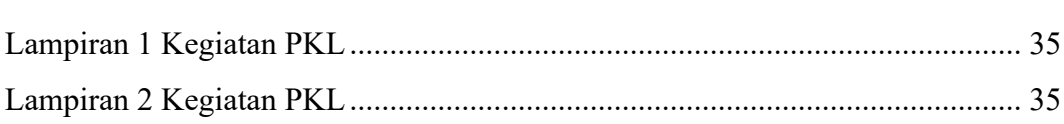